## **DATOS ECONÓMICOS DE LAS ENTIDADES LOCALES DE LA RIOJA**

**Entidad Local: Cárdenas** 

## **PRESUPUESTO INICIAL DEL EJERCICIO 2013**

## **INGRESOS**

Nº habitantes: 182

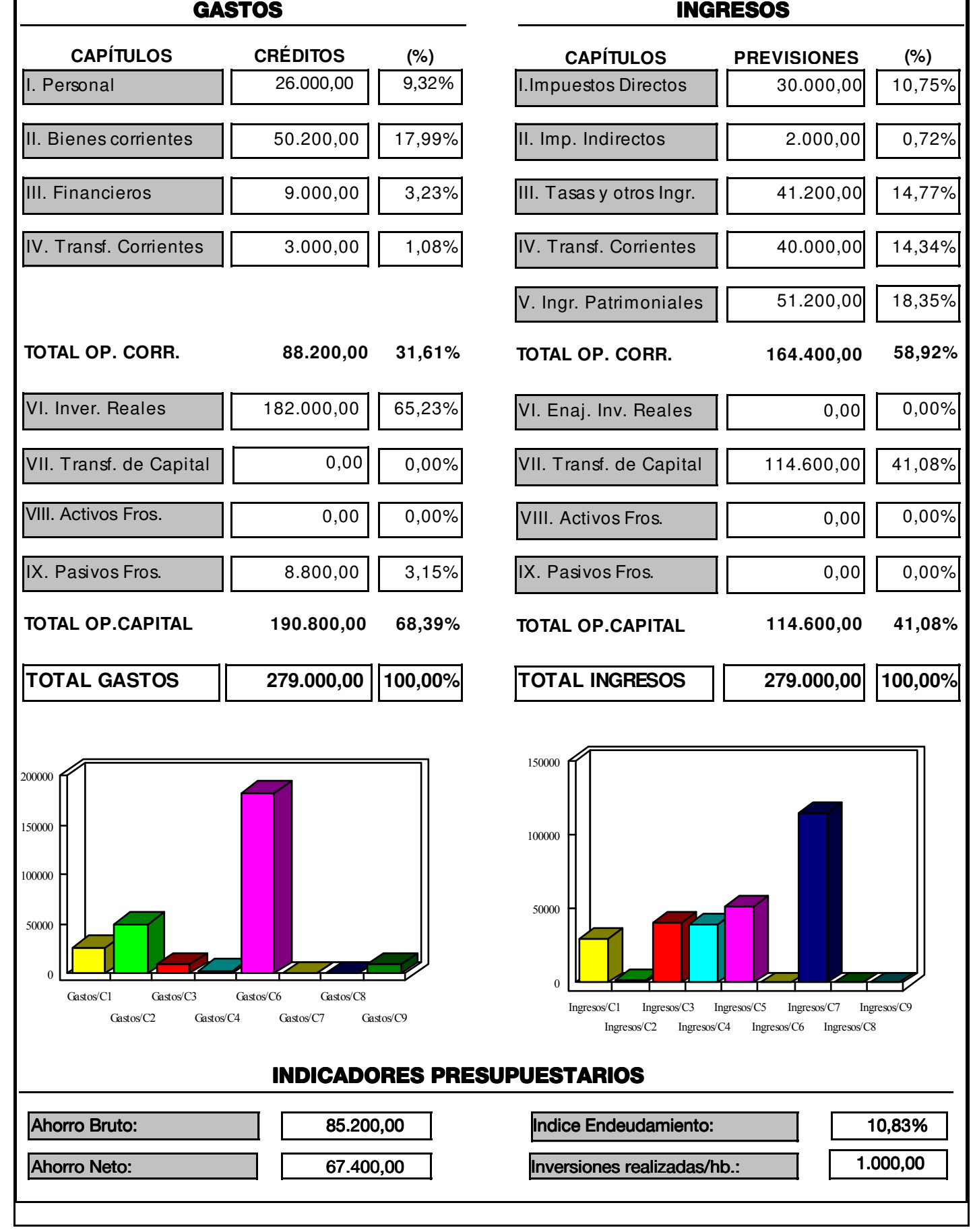

Fuente: Dirección General de Política Local - Servicio de Modernización de la Administración Local